# Lab Project 3: The Binomial Distribution

Course : Introduction to Probability and Statistics, Math 113 Section 3234 Instructor: Abhijit Champanerkar Date: Nov 7th 2012

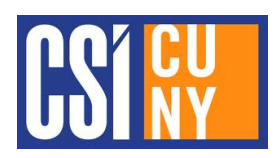

#### Theoretical Binomial Probability Distribution

Let the probability of a success be  $p$  and of failure be  $q$ . The formula (to be covered in class) for the probability of  $k$  successes in n trials is

$$
P(k) = p^k q^{n-k} {}_{n}C_k \ \mu = n \ p \quad \sigma = n \ p \ (1-p)
$$

The command to compute<sub>n</sub> $C_k$  in **R** is choose  $(n, r)$ . For example:

>choose(8,5)

In the example below, with 8 question multiple choice test with straight guessing, probability of getting one correct answer is

$$
P(1) = (1/2)^{1}(1/2)^{8-1} {}_{8}C_1 = (1/2)^{8} \cdot 8 = 8/256 = 0.03125
$$

#### Using R to create Binomial Distributions

R can easily produce binomial random numbers. We can then *simulate* various experiments easily on the computer.

For example, lets consider a True/False test with 8 questions. If a student simply guesses at each question, the number of correct answers on the test will be a binomial random number. The number of Bernoulli trials is  $n = 8$ , the probability of getting a correct answer for this student is  $p = 1/2$  and getting it wrong is  $q = 1/2$ . To simulate 5 such students taking the test, use the R command:

> rbinom(5,8,.5) [1] 3 4 4 2 5

The results show that the first student got 3 correct answers, the second two got 4 correct answers, the fourth student got only 2 correct answers and the fifth (lucky) student got 5 of the 8 questions correct. Note that since the command generates random numbers, you may get different numbers from above. In general we can use the following command  $\mathsf{rbinom}(s,n,p)$ , where we substitute  $s=$ number of students,  $n=$ number of questions (trials) and  $p=$  probability of the correct answer. For example, we can easily simulate 1000 students taking this test (and answering randomly).

 $>$  testdata = rbinom $(1000, 8, 0.5)$ 

Lets look at the relative frequency histogram of testdata with the rectangles centered at number of correct answers.

> hist(testdata, prob=T, breaks=c(-.5,.5,1.5,2.5,3.5,4.5,5.5,6.5,7.5,8.5))

Lets compare the numerical value of  $P(1)$  to the theoretical value computed above.

sum(testdata==1)/1000

Multiple Choice Test : Write the answers to the questions below on the next page in the space allocated.

Consider a multiple choice test with 20 questions, 4 possible choices for each question and only one correct answer.

- 1. What is  $n, p$  and  $q$  in this case ?
- 2. Use R to simulate the number of correct answers for 500 students taking this test if every student simply guesses at each question.
- 3. If you need 10 correct answers to pass this test, for your sample of 500 students, how many passed the test?
- 4. Plot and print a relative frequency histogram of the simulated data with your name on it.
- 5. Compare the simulated value of  $P(10)$  to the theoretical value of  $P(10)$ .
- 6. Find the mean of your data. Compare this to the theoretical mean for the binomial distribution. Are they close?
- 7. If a Professor gives the test to a class of 100 students and finds that 75% of the students passed, explain, using statistics and probability, why the Professor can conclude that the student's were not simply guessing at the answers.

## Lab Project 3

Please write your name, fill in the values, tear off and hand to instructor.

Name:

### Multiple Choice Test

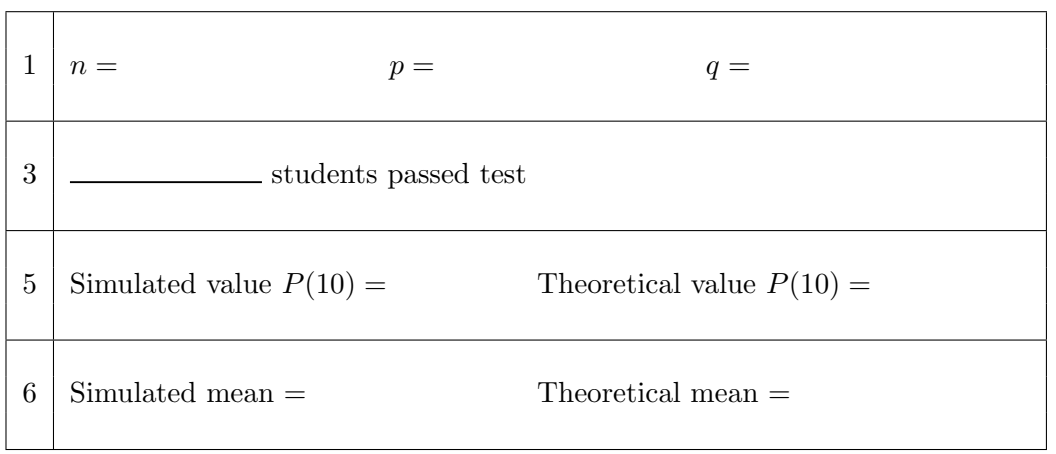

Hand in the histogram for Question 4.

#### Answer to 7: